# Introduction to the

# Programming Language

Jolie

Saverio Giallorenzo | [sgiallor@cs.unibo.it](mailto:sgiallor@cs.unibo.it)

Introduction to the Jolie Language

### What is Jolie?

# A **Service-Oriented** Programming Language

Saverio Giallorenzo | [sgiallor@cs.unibo.it](mailto:sgiallor@cs.unibo.it) | DISI@Unibo Laboratorio di Sistemi Operativi | Checki | Checki | C

Jolie is perfect for fast prototyping. In little time a small team of developers can build up a full-fledged distributed system.

### But I already know Java! Why shall I use Jolie?

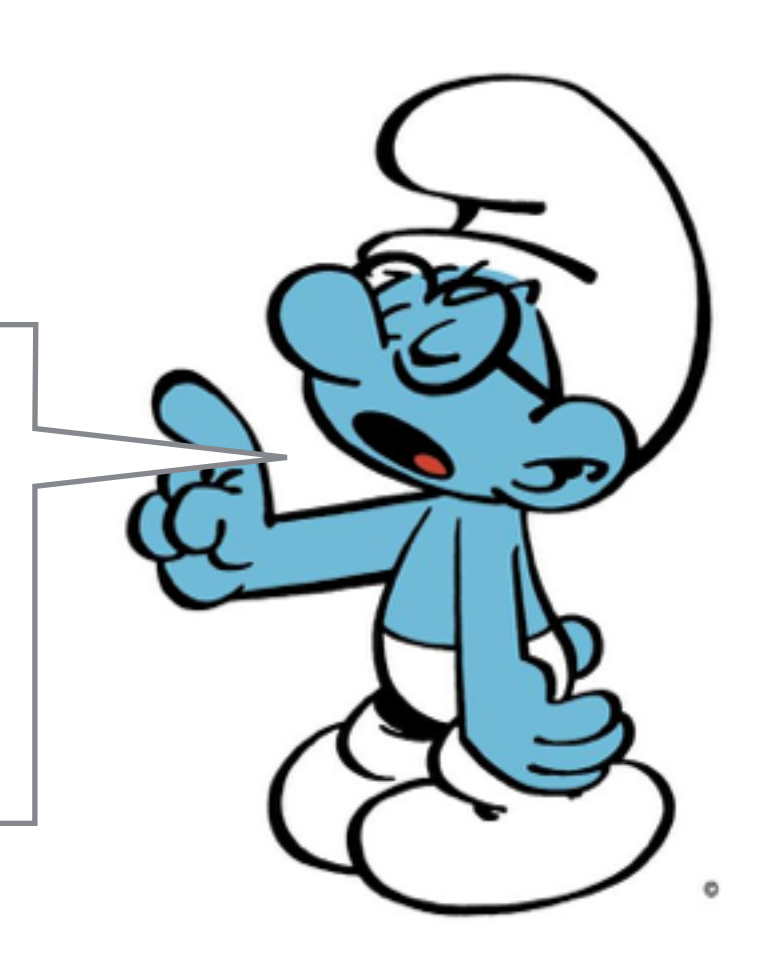

SocketChannel socketChannel = SocketChannel.open(); socketChannel.connect( new InetSocketAddress("http://someurl.com", 80)); Buffer buffer =  $\ldots$  ; // byte buffer while( buffer.hasRemaining() ) { channel.write( buffer );

### **Happy?**

}<br>}

### Ok, but you did not even close the channel or handled exceptions

```
SocketChannel socketChannel = SocketChannel.open();
try {
   socketChannel.connect(new InetSocketAddress("http://someurl.com", 
80));
  Buffer buffer = \ldots ; // byte buffer
   while( buffer.hasRemaining() ) {
     channel.write( buffer );
} }
catch( UnresolvedAddressException e ) { . . . }
catch( SecurityException e ) { . . . }
\frac{1}{2} . . . many catches later . . . */
catch( IOException e ) { . . . }
finally { channel.close(); }
```
**Happier now?**

### Yes, but what about the **server**?

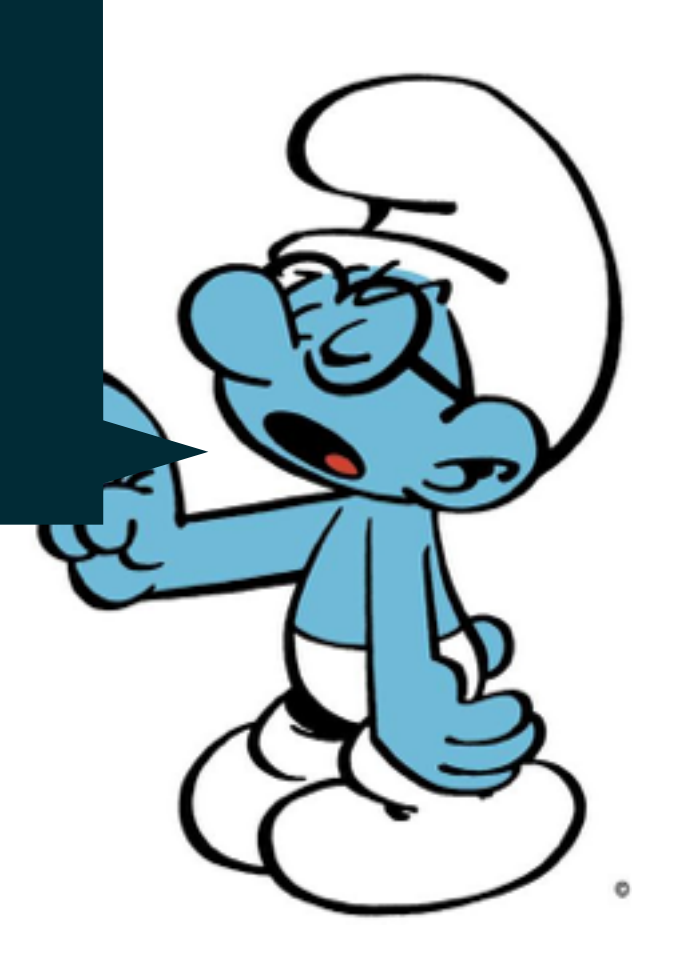

```
Selector selector = Selector.open();
channel.configureBlocking(false);
SelectionKey key = channel.register(selector, SelectionKey.OP_READ);
while(true) {
  int readyChannels = selector.select();
   if(readyChannels == 0) continue;
   Set<SelectionKey> selectedKeys = selector.selectedKeys();
   Iterator<SelectionKey> keyIterator = selectedKeys.iterator();
  while(keyIterator.hasNext()) {
     SelectionKey key = keyIterator.next();
     if(key.isAcceptable()) {
         // a connection was accepted by a ServerSocketChannel.
     } else if (key.isConnectable()) {
         // a connection was established with a remote server.
    } else if (key.isReadable()) {
         // a channel is ready for reading
     } else if (key.isWritable()) {
         // a channel is ready for writing
 }
     keyIterator.remove();
 }
}<br>}
```
#### **Here you are**

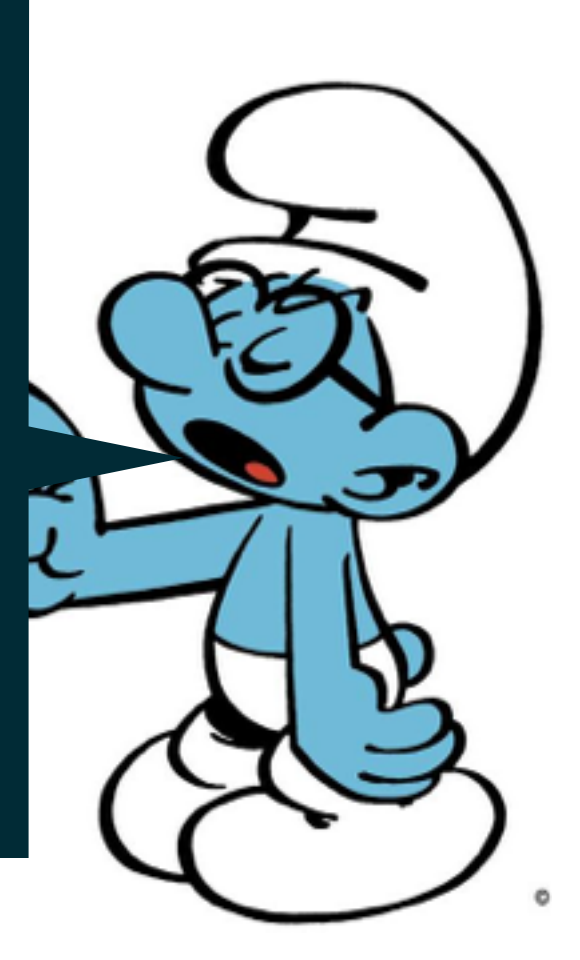

Well, ok, but again, you are not **handling exceptions**. And what about if **different operations** use the **same channel**?

And if we wanted to use **RMIs** instead of **Sockets**? In what **format** are you transmitting data? And if we need to **change** the **format** after we wrote the application? Do you **check** the **type of data** you receive/send?

Programming distributed systems is usually harder than programming non distributed ones.

Concerns of **concurrent** programming.

Plus (not exhaustive):

- handling **communications**;
- handling **heterogeneity**;
- handling **faults**;
- handling the **evolution** of systems.

Applications in a distributed system can perform a **distributed transaction**.

Example:

- a client asks a store to buy some music;
- the store opens a request for handling a payment on a bank;
- the client sends his credentials to the bank for closing the payment;
- the store sends the goods to the client.

Looks good, but a lot of things **may go wrong**, for instance:

- the store (or the bank) could be offline;
- the client may not have enough money in his bank account;
- the store may encounter a problem in sending the goods.

Things can be made easier by **hiding the low-level** details.

Two main approaches:

- make a library/tool/framework for an existing programming language;
- make a new programming language.

### **Can you tell the difference between the two approaches?**

## Service-Oriented Programming

- 3 Commandments
- Everything is a **service**;
- A service is an application that offers **operations**;
- A service can **invoke** another service by calling one of its operations.

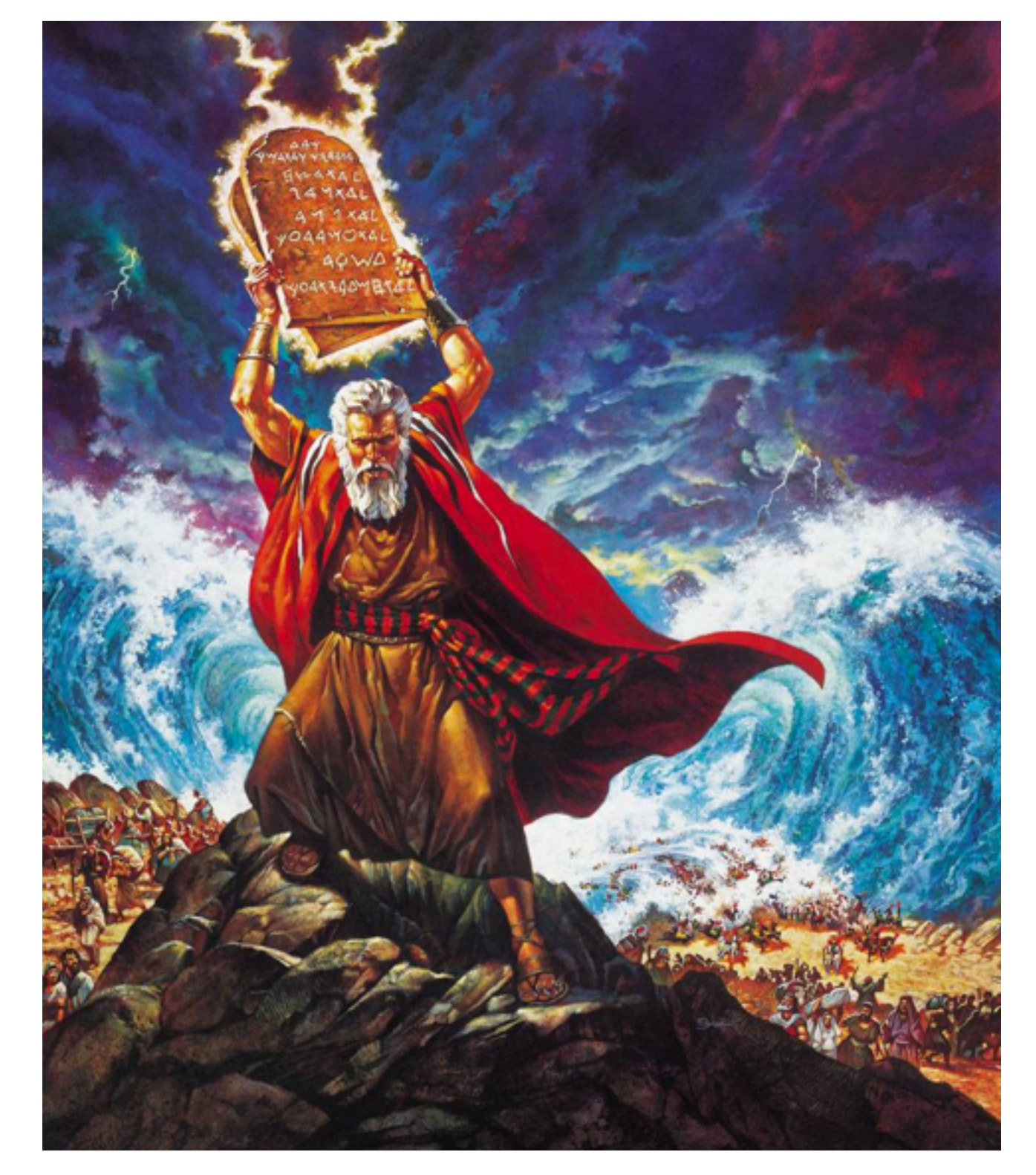

## Service-Oriented Programming

### 3 Commandments

- Everything is a **service**;
- A service is an application that offers **operations**;
- A service can invoke another service by calling one of its operations.

Services **1996** Objects **Service-Oriented Object-Oriented** Recalling the Object-Oriented creed

**Operations 4 Methods** 

### Why Jolie?

# A **Service-Oriented** Programming Language

**Service-Oriented Object-Oriented**

![](_page_12_Figure_4.jpeg)

### **Formal foundations** from Academia

![](_page_13_Picture_3.jpeg)

### Tested and used in the **Real World**

#### $\mathbf{P}$ **italianasoftware**

![](_page_14_Picture_4.jpeg)

![](_page_14_Picture_5.jpeg)

### It is a live **open source** project with continuous updates and a well documented codebase

### **https://github.com/jolie/jolie**

"This *is* the programming language you are looking for"

![](_page_15_Picture_5.jpeg)

### Comprehensive and ever-growing **documentation** and **Standard Library**.

### **[http://docs.jolie-lang.org](http://www.jolie-lang.org)**

![](_page_16_Picture_4.jpeg)

### **Cool Logo**

![](_page_17_Picture_3.jpeg)

### Hello World! in Jolie

Let us get our hands dirty.

"Hello World!" is enough to let you see some of the main features of Jolie and Service-Oriented Programming.

![](_page_18_Figure_4.jpeg)

### Hello World! in Jolie

Let us get our hands dirty.

"Hello World!" is enough to let you see some of the main features of Jolie and Service-Oriented Programming.

![](_page_19_Picture_60.jpeg)

hello\_world.ol

### Let us see some **Jolie in Action**

### Everything starts with a **calculator**…

![](_page_20_Picture_3.jpeg)

Saverio Giallorenzo | [sgiallor@cs.unibo.it](mailto:sgiallor@cs.unibo.it) | DISI@Unibo Laboratorio di Sistemi Operativi |

### Resources | **Online**

- Official Website:
	- **http://www.jolie-lang.org**
- Official Docs:
	- **http://docs.jolie-lang.org**
- Official Codebase:
	- **• https://github.com/jolie/jolie**

## Resources | **The Jolie Interpreter**

## **Last release**

**http://www.jolie-lang.org/downloads.html**

- Requires JRE 1.6+
- Download jolie-installer.jar
- open a console and run

## java -jar jolie-installer.jar

## Resources | **The Jolie Interpreter**

# **Compile the last version from the repository** (requires JDK1.6+ and ant)

# \$ git clone https://github.com/ jolie/jolie.git \$ cd jolie \$ ant && sudo ant install

### Resources | **Editors**

# **Sublime Text**

### **https://github.com/thesave/ sublime-Jolie**

### **https://github.com/thesave/ SublimeLinter-jolint**

**+ =**

![](_page_24_Picture_51.jpeg)